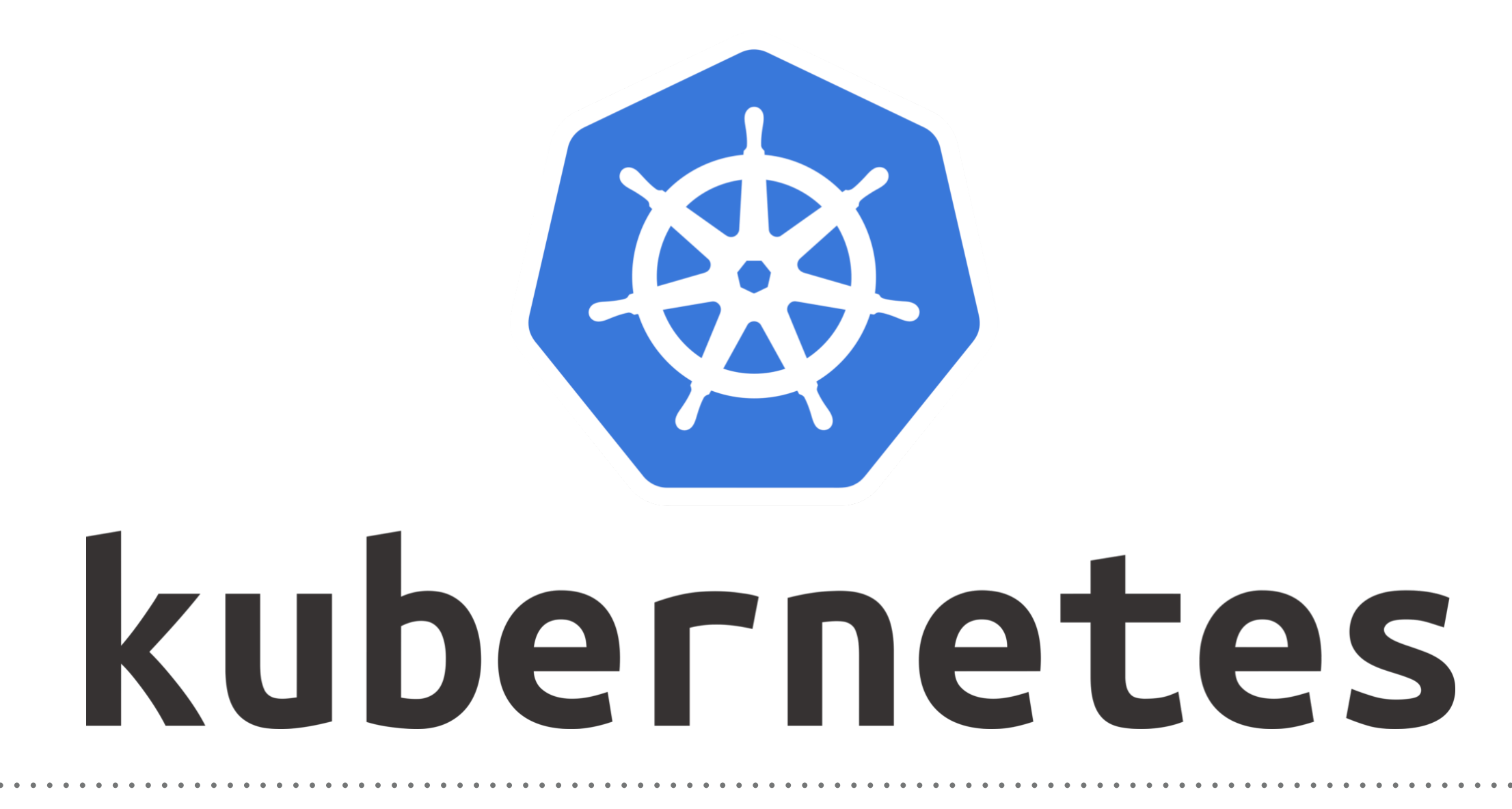

*Kubernetes: Dynamic Volumes Provisioning*

- ➤ **Dynamic volume** provisioning, a feature unique to **Kubernetes**, allows storage volumes to be created ondemand.
- ➤ Before dynamic provisioning, cluster administrators had to manually make calls to their cloud or storage provider to provision new storage volumes, and then create **PersistentVolume objects** to represent them in Kubernetes.
- ➤ Storage resources can be dynamically provisioned using the provisioner specified by the **StorageClass object.**
- ➤ **StorageClasses** use provisioners that are specific to the storage platform or cloud provider to give Kubernetes access to the physical media being used**.**
- ➤ Each **StorageClass** contains the fields provisioner, parameters, and reclaimPolicy, which are used when a **PersistentVolume** belonging to the class needs to be dynamically provisioned.
- ➤ To use Dynamic Storage user needs to refer **StorageClass by name** in the **PersistentVolumeClaim** (PVC) using the "**storageClassName**" parameter.
- ➤ **StorageClasses** use provisioners that are specific to the storage platform or cloud provider to give Kubernetes access to the physical media being used**.**
- ➤ Each **StorageClass** contains the fields provisioner, parameters, and reclaimPolicy, which are used when a **PersistentVolume** belonging to the class needs to be dynamically provisioned.
- ➤ To use Dynamic Storage user needs to refer **StorageClass by name** in the **PersistentVolumeClaim** (PVC) using the "**storageClassName**" parameter.

➤ The following table provides more detail on default storage classes pre-installed by cloud provider as well as the specific parameters used by these defaults.

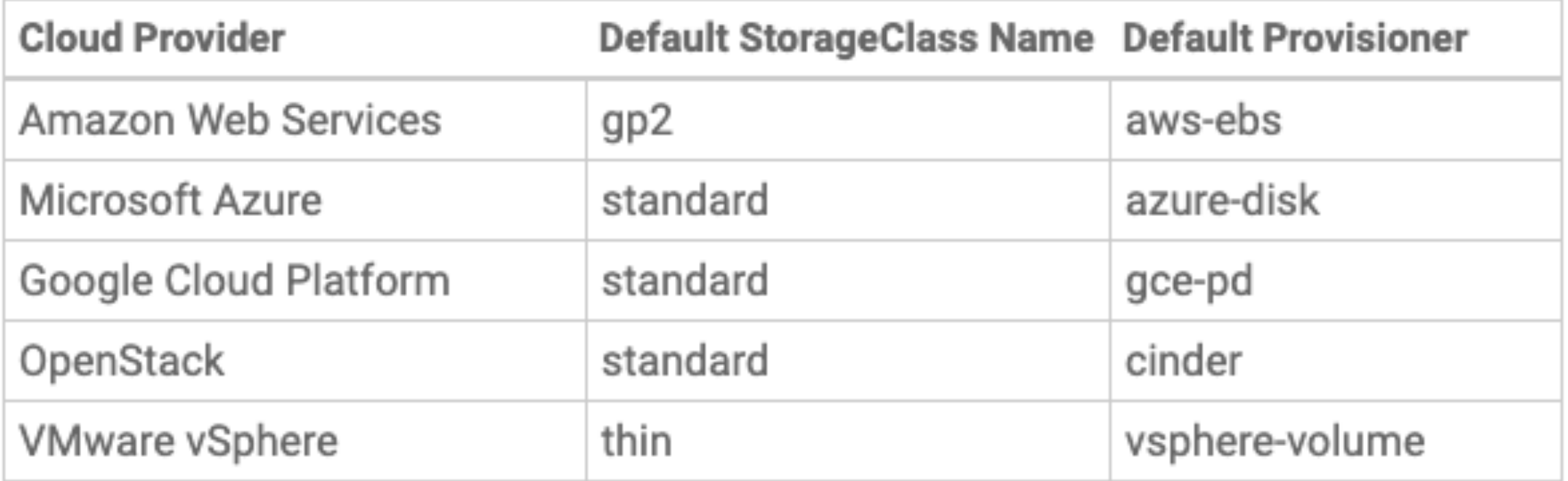

- ➤ **ReclaimPolicy:** Persistent Volume have two type of reclaim policy **Delete** or **Retain.** If no reclaimPolicy is specified when a StorageClass object is created, it will default to Delete.
- ➤ AWS EBS Storage Manifest:

```
apiVersion: storage.k8s.io/v1
kind: StorageClass
metadata:
  name: aws
provisioner: kubernetes.io/aws-ebs
parameters:
  type: gp2
```
## *KUBERNETES : Advance of Kuebernetes*

➤ GCP Storage Manifest:

```
apiVersion: storage.k8s.io/v1
kind: StorageClass
metadata:
  name: aws
provisioner: kubernetes.io/gce-pd
parameters:
  type: pd-standard
```
## *Will see you in Next Lecture…*

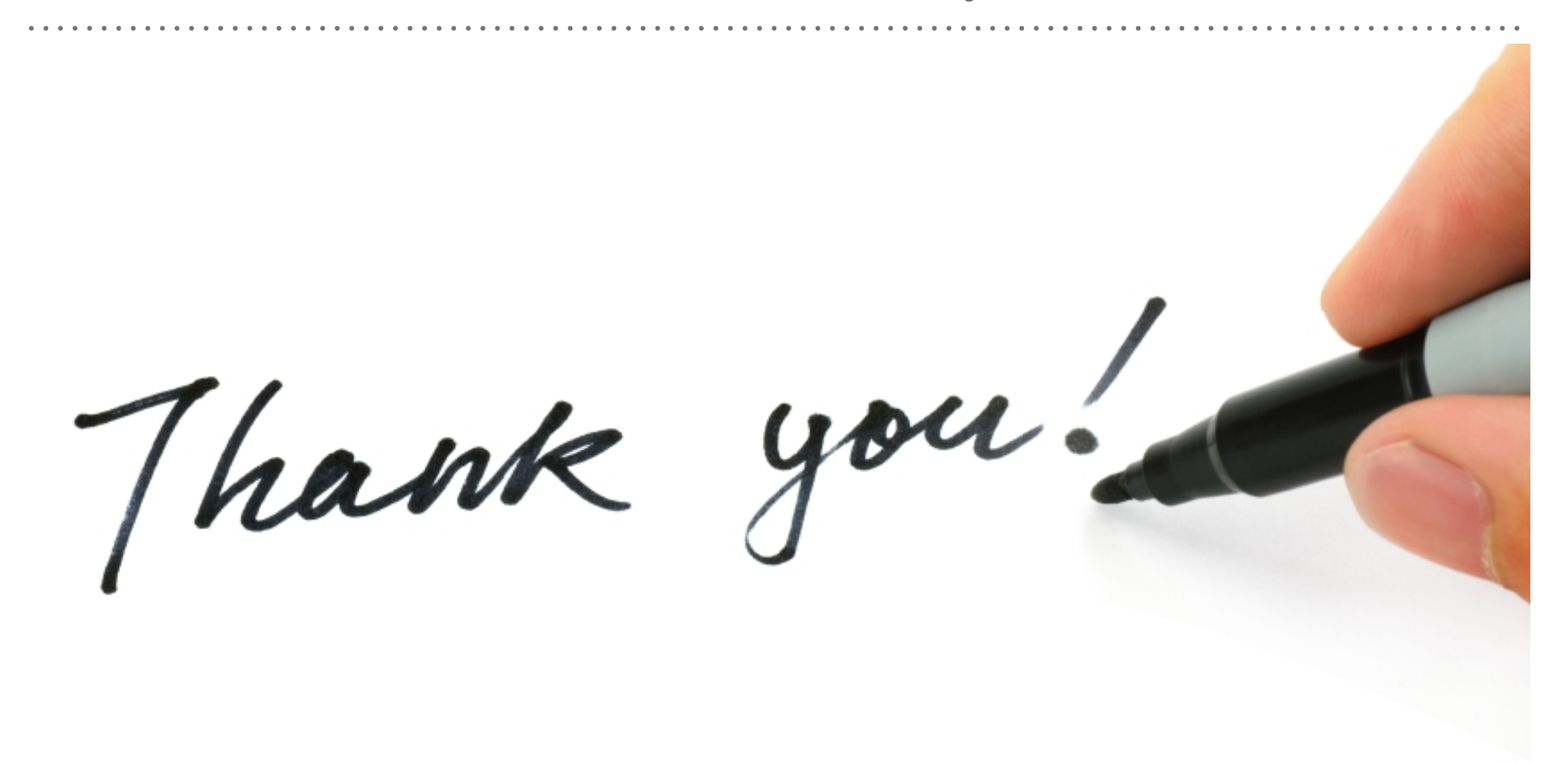

*See you in next lecture …*